Linksys Cisco Wrt160n Wireless Setup
>>>CLICK HERE<<<

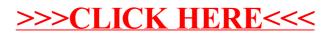